# **DOC TRA 11 MODELLI PIANO DI VOLO E ISTRUZIONI PER LA COMPILAZIONE**

## **MODELLI PIANO DI VOLO**

Nelle pagine sottostanti, in FIG. 1 è rappresentato il modello utilizzato per inoltrare il Piano di volo all'IFPS, mentre in FIG. 2 è rappresentato il classico formato del modello Piano di volo. La differenza è solo nella sezione indirizzi riservata agli Enti ATS responsabili per l'inoltro, mentre tutti gli altri campi riferiti alle informazioni operative sono formalmente identiche.

Il Piano di volo condotto interamente o parzialmente all'interno dell'area IFPS deve essere inoltrato ai due indirizzi:

- EUCHZMFP per il sito CFMU di Haren (Bruxelles); e
- EUCHZMFP per il sito CFMU di Bretigny-sur-Orge (Parigi).

L'**IFPS (***Integrated initial Flight Plan Processing System***)** è la fonte di validazione e relativa distribuzione dei messaggi PLN IFR, GAT e misti, nonché dei messaggi associati (ARR, CHG, CNL, DEP e DLA), per gli Enti ATS degli Stati Europei partecipanti al sistema centralizzato (*elencati in AIP, ENR 1.10, e corrispondenti agli Stati dell'area ECAC*) ed i cui spazi aerei costituiscono la Zona IFPS.

La **CFMU (***Central Flow Management Unit***)** è responsabile della fornitura del servizio ATFCM. Gli indirizzi cui inviare i PLN IFR, GAT e misti ed i messaggi associati sono esclusivamente quelli delle due unità IFPS (IFPU).

Gli esercenti possono inviare i PLN direttamente alle due IFPU senza presentarli all'ARO dell'aeroporto di partenza purché il volo si svolga all'Interno della IFPZ.

Una procedura, denominata di re-indirizzamento, definisce le modalità dell'indirizzamento dei Piani di volo e dei messaggi associati, da seguire preferibilmente nel caso di un volo che fuoriesca dai confini della Zona IFPS, o nel caso di un volo misto (IFR/VFR e vv. - GAT/OAT e vv.) ovunque svolto.

Alla CFMU di EUROCONTROL è delegata la responsabilità di validazione e accettazione del FPL IFR GAT (o misto) presentato, con l'eccezione di quella parte di rotta che si svolge: a) in VFR od OAT;

b) al di fuori dell'Area IFPS.

La FIG. 3 mostra un esempio di Piano di volo ICAO compilato (tratto dal documento ICAO DOC 4444-ATM/501).

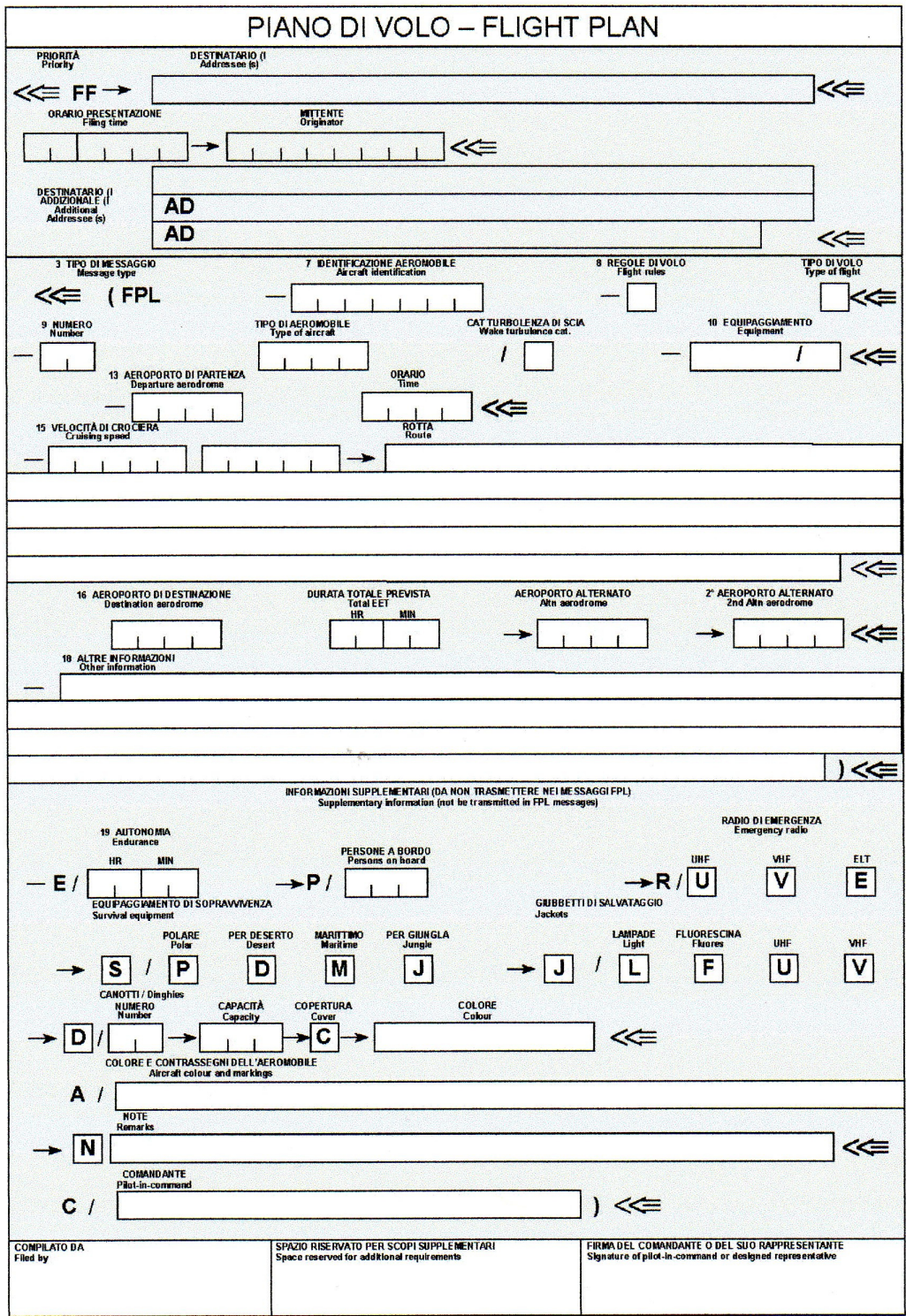

FIG. 1 - MODELLO PIANO DI VOLO PER IFPS

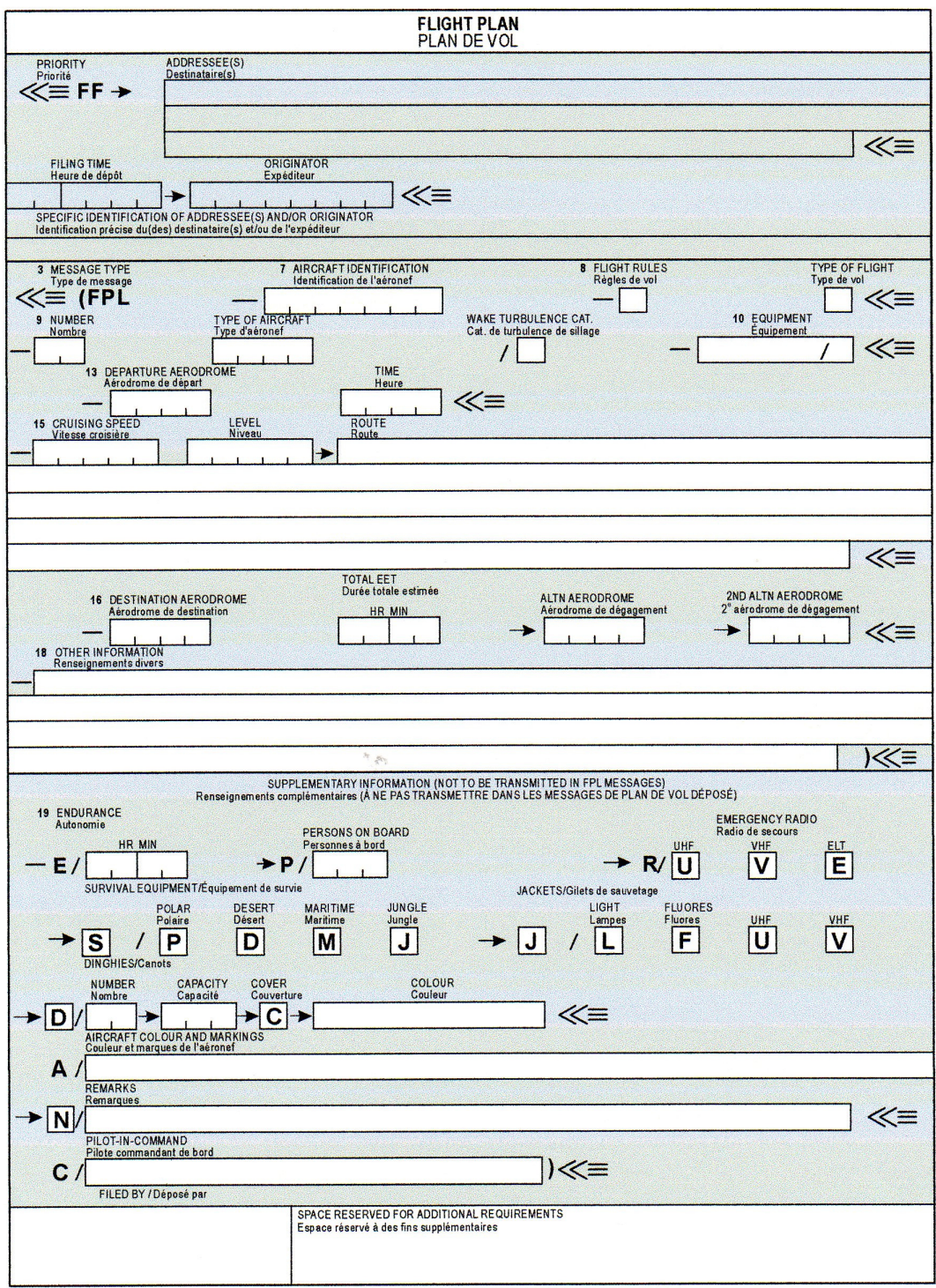

FIG. 2 - MODELLO PIANO DI VOLO ICAO

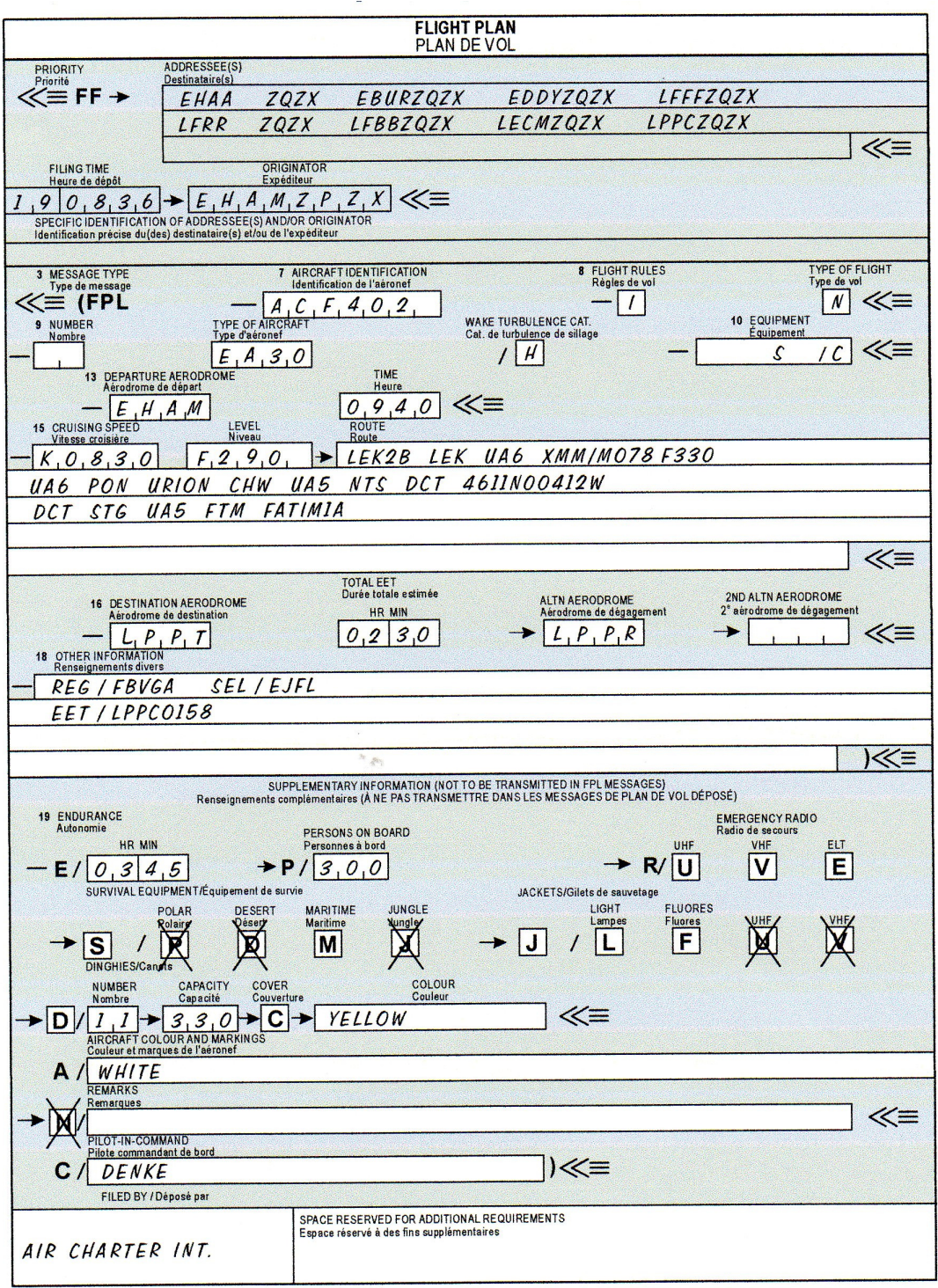

FIG. 3 - ESEMPIO DI PIANO DI VOLO ICAO COMPILATO

## **ISTRUZIONI PER LA COMPILAZIONE DEL MODELLO "PIANO DI VOLO"**

## *1. Generalità*

Attenersi strettamente ai formati prescritti ed al modo di specificare i dati.

Iniziare ad inserire i dati nel primo spazio utile. Gli spazi non utilizzati devono essere lasciati in bianco.

Riportare tutti gli orari riferiti al tempo UTC in 4 cifre.

Riportare tutti i tempi di volo stimati in 4 cifre (ore e minuti).

I campi ombreggiati precedenti il campo 3 debbono essere completati dagli Enti ATS e COM o dall'Ente a cui sia stata delegata la responsabilità di originare messaggi "Piano di volo".

## *2. Istruzioni per l'inserimento dei dati ATS*

Compilare i campi da 7 a 18 come di seguito indicato.

Compilare anche il campo 19 come indicato, quando richiesto dall'appropriata Autorità ATS o quando ritenuto necessario.

**Nota:** *I numeri dei campi del Modello "Piano di volo" non sono consecutivi ma corrispondono ai numeri del tipo dei messaggi ATS.* 

## **CAMPO N. 7: IDENTIFICAZIONE AEROMOBILE (MASSIMO 7 CARATTERI)**

Riportare una delle seguenti identificazioni dell'aeromobile, non eccedente i 7 caratteri:

a) i caratteri di immatricolazione dell'aeromobile (per esempio EIAKO, 4XBCD, N 2567GA) quando il nominativo radiotelefonico usato dall'aeromobile sarà soltanto l'identificazione (per esempio OOTEK), o sarà preceduto dall'indicativo telefonico ICAO dell'esercente (per esempio SABENA); oppure

b) l'indicativo ICAO dell'esercente dell'aeromobile seguito dall'identificazione del volo (per esempio KLM511, NGA213, JTR25) quando l'indicativo di chiamata radiotelefonica dell'aeromobile consiste nell'indicativo telefonico ICAO dell'esercente seguito dal numero di volo (per esempio KLM511, NIGERIA213, HERBIE25).

## **CAMPO N. 8: REGOLE DEL VOLO E TIPO DEL VOLO (1 o 2 CARATTERI)**

## **Regole di volo**

Riportare una delle seguenti lettere per indicare quale categoria di regole di volo il pilota intende applicare:

- **I** se IFR
- **V** se VFR

**Y** se prima IFR poi VFR; specificare nel campo 15 il punto (i punti) ove è pianificato un cambio delle regole di volo

**Z** se prima VFR poi IFR; specificare nel campo 15 il punto (i punti) ove è pianificato un cambio delle regole di volo

## **Tipo di volo**

Riportare una delle seguenti lettere per indicare il tipo di volo:

- **S** Servizio aereo di linea
- **N** Operazione aerea non di linea
- **G** Aviazione Generale
- **M** Militare
- **X** Diverso dalle categorie sopra indicate

## **CAMPO N. 9: NUMERO E TIPO DEGLI AEROMOBILI E CATEGORIA DELLA TURBOLENZA DI SCIA**

### **Numero degli aeromobili (1 o 2 caratteri)**

Riportare il numero se ve ne è più di uno.

## **Tipo dell'aeromobile (da 2 a 4 caratteri)**

Riportare l'indicativo come specificato nel DOC8643, o se non è stato assegnato alcun indicativo, o nel caso di voli in formazione comprendenti aeromobili di tipo diverso, riportare ZZZZ e specificare nel campo 18 numero e tipo degli aeromobili preceduti dall'abbreviazione TYP/.

## **Categoria della turbolenza di scia (1 carattere)**

Riportare una linea obliqua seguita da una delle seguenti lettere per indicare la categoria della turbolenza di scia dell'aeromobile:

- **H**  Pesante, per indicare un tipo di aeromobile con un peso massimo certificato al decollo di 136.000 kg (300.000 lb) o più;
- **M**  Media, per indicare un tipo di aeromobile con un peso massimo certificato al decollo inferiore a 136.000 kg (300.000 lb) ma superiore a 7.000 kg (15.500 lb);
- **L**  Leggera, per indicare un tipo di aeromobile con un peso massimo certificato al decollo di 7.000 kg (15.500 lb) o meno.
- **J**  Super, per indicare un tipo di aeromobile (A380-800) con un peso massimo certificato al decollo di 560.000 Kg.

**CAMPO N. 10: EQUIPAGGIAMENTO** 

## **Apparati per le comunicazioni radio ed aiuti per la navigazione e per l'avvicinamento**  Riportare:

- **N**  Se a bordo non è disponibile alcun apparato COM/NAV/ di avvicinamento appropriato alla rotta da seguire o gli apparati non sono efficienti;
- **S**  Se l'aeromobile è equipaggiato con apparati standard funzionanti COM/NAV/ di avvicinamento appropriati alla rotta da seguire (*vedi Nota 1*), e/o una o più delle seguenti lettere per indicare quali degli apparati COM/NAV/ di avvicinamento sono disponibili ed efficienti;
- **A** (non assegnata)
- **B** (non assegnata)
- **C** LORANC C
- **D** DME
- **E** (non assegnata)
- **F** ADF
- **G** GNSS
- **H** HF RTF
- **I** Navigazione Inerziale
- **J** (Data link) (*vedi nota 3*)
- **K** MLS
- **L** ILS
- **M** Omega
- **O** VOR
- **P** (non assegnata)
- **Q** (non assegnata)
- **R** certificazione valori RNP *(vedi Nota 5)*
- **T** TACAN
- **U** UHF RTF
- **V** VHF RTF
- **W** RVSM
- **X** da usarsi secondo eventuali indicazioni ATS
- **Y** (indica la disponibilità della canalizzazione 8.33 KHZ; l'inserimento di tale lettera è obbligatorio per tutti i voli al di sopra di FL 195 in ingresso/uscita o all'interno dell' IFPZ)
- **Z** Altri apparati *(vedi Nota 2)*

**Nota 1:** *Per equipaggiamento Standard si intende quello costituito da VHF RTF, ADF, VOR ed ILS, a meno che una diversa combinazione non sia prescritta dall'appropriata Autorità ATS.* 

**Nota 2:** *Se si usa la lettera Z, occorre specificare nel campo 18 gli altri apparati, preceduti da COM/ e/o NAV/ a seconda dei casi.* 

**Nota 3:** *Se si usa la lettera J, occorre specificare nel campo 18 l'apparato disponibile, preceduta da DAT/ seguito da una o più lettere come appropriato.* 

**Nota 4:** *Le informazioni sulla capacità di navigazione è fornita all'ATC per scopi di autorizzazione e rotta.* 

**Nota 5:** *La presenza della lettera R indica che l'aeromobile ha il tipo di RNP (Required navigational performance) prescritte per la rotta o area RNAV interessata.* 

## **Apparati di sorveglianza**

Riportare una o due delle seguenti lettere per indicare l'apparato di sorveglianza disponibile a bordo:

- **N** Nessuno
- **A** Transponder Modo A (4 cifre 4096 codici)
- **C** Transponder Modo A (4 cifre 4096 codici) e Modo C
- **X** Transponder Modo S senza trasmissione dell'identificazione dell'aeromobile e dell'identificazione di quota.
- **P** Transponder Modo S, quota ma non identificazione dell'aeromobile
- **I** Transponder Modo S, identificazione dell'aeromobile ma non quota
- **S** Transponder Modo S, sia quota che identificazione dell'aeromobile

#### **Apparati ADS**

 **D** Capacità ADS

### **CAMPO N. 13: AEROPORTO DI PARTENZA ED ORARIO (8 CARATTERI)**

Riportare l'indicatore ICAO di località (4 lettere) dell'aeroporto di partenza, oppure, se nessun indicatore di località è stato assegnato, inserire ZZZZ e specificare nel campo 18 il nominativo dell'aeroporto preceduto da DEP/ , oppure, se il piano di volo viene comunicato da un aeromobile in volo, riportare AFIL e specificare nel campo 18 l'indicatore ICAO (4 lettere) della località dell'Ente da cui si possono ottenere i dati del piano di volo supplementare preceduto da DEP.

Riportare l'EOBT senza spaziatura per i piani di volo presentati prima della partenza, oppure per un piano di volo ricevuto da un aeromobile in volo, l'orario stimato di sorvolo del primo punto della rotta da cui si applica il piano di volo stesso.

**CAMPO N. 15: ROTTA** 

Riportare la velocità di crociera iniziale come indicato in (a) ed il livello di crociera iniziale come indicato in (b), senza spaziatura. Dopo la freccia riportare la descrizione della rotta come previsto in (c).

#### (a) **Velocità di crociera (massimo 5 caratteri)**

Riportare la TAS per il primo tratto o per l'intero volo espressa in termini di *Kilometri/ora*  indicati con la lettera K seguita da 4 cifre (es. K0830), o *Nodi* indicati con la lettera N seguita da 4 cifre (es. N0485), o *Numero di Mach,* quando prescritto, in centesimi più vicini all'unità Mach indicata con la lettera M seguita da 3 cifre (es. M082).

#### (b) **Livello di crociera (massimo 5 caratteri)**

Riportare il livello di crociera pianificato per il primo tratto o l'intera porzione di rotta da percorrere in termini di *Livello di volo*, espresso dalla lettera F seguita da 3 cifre (es. F085; F330); o *Altitudine* in centinaia di piedi, espressa con la lettera A seguita da 3 cifre (es. A025; A050); o *Altitudine* in decine di metri, espresse con la lettera M seguito da 4 cifre (es. M0840); o *Livelli Standard* in decine di metri espressi con la lettera S seguita da 4 cifre (es. S1190) o le lettere *VFR,* per i voli non controllati condotti in accordo alle regole del volo a vista

### (c) **Rotta (inclusi cambiamenti di velocità, livello e/o regole di volo)**

*- Tratti di rotta comuni attraverso ACC adiacenti.* 

Non è consentito l'inserimento di segmenti diretti (DCT) nel PLN eccetto i casi previsti nella ENR 3*.5* RAD appendice 4.

*- Voli in partenza da e/o in arrivo su aeroporti italiani per i quali sono pubblicate SIDs e/o STARs.* 

Non è consentito l'inserimento di segmenti diretti (DCT) nel PLN. L'originatore del messaggio dovrà iniziare la descrizione della rotta inserendo nel campo 15 il primo punto significativo della stessa corrispondente all'ultimo della SID pubblicata. Terminare la descrizione inserendo l'ultimo punto significativo in rotta corrispondente al primo della STAR pubblicata. I nomi delle SIDs/STARs non devono essere indicati.

- *Voli in partenza da e/o in arrivo su aeroporti italiani non provvisti di SIDs/STARs.*  Per i voli in partenza gli utenti devono inserire nel PLN la codifica DCT seguita da un "connecting point" (CP) scelto tra quelli previsti dal RAD e la prima aerovia pianificata a cui il CP appartiene. Per i voli in arrivo gli utenti devono terminare la descrizione della rotta nel PLN inserendo dopo l'ultima aerovia pianificata un CP appartenente alla stessa aerovia, scelto tra quelli previsti dal RAD.
- *Voli in partenza da e/o in arrivo da un aeroporto italiano per il quale non sono state pubblicate SIDs/STARs né sono previsti CPs.*  Si dovrà decollare e/o atterrare in VFR nel rispetto delle procedure correnti.
- *Voli al di fuori di rotte ATS designate.*

Riportare i punti normalmente distanti, non più di 30 min. di volo o 370 km (200 NM), riportare anche ogni altro punto al quale viene pianificato un cambiamento di velocità o di livello, cambiamento di rotta o regole di volo, o quando richiesto, definire la rotta dei voli che operano prevalentemente in direzione EST-OVEST, tra 70N e 70S, riferendosi a punti significativi definiti dalle intersezioni di mezzo grado o grado intero di latitudine con meridiani spaziati ad intervalli di 10 gradi di longitudine. Per i voli che operano in aree al di fuori di quelle latitudini, le rotte devono essere definite mediante punti significativi ottenuti dall'intersezione di paralleli di latitudine con meridiani spaziati di 20 gradi di longitudine. La distanza tra punti significativi non deve, possibilmente, superare un'ora di volo. Altri punti significativi possono essere definiti quando necessario. Per i voli che si svolgono prevalentemente in direzione NORD-SUD, definire le rotte facendo riferimento a punti significativi determinati dall'intersezione di gradi interi di longitudine con specificati paralleli di latitudine spaziati di 5 gradi.

**Usare soltanto** quanto previsto ai punti da 1 a 5 che seguono e **separare** ciascun sub-campo di uno spazio.

- **(1) ROTTA ATS** (da 2 a 7 caratteri). L'indicativo codificato assegnato alla rotta o tratto di rotta (es. BCN1, B1, R14, UB10, KODAP2A).
- **(2) PUNTO SIGNIFICATIVO** (da 2 a 11 caratteri). L'indicativo codificato (da 2 a 5 caratteri) assegnato al punto (es. LN, MAY, HADDY), oppure se nessun indicativo codificato è stato assegnato, specificare con uno dei seguenti modi:
	- gradi soltanto (7 caratteri):

 2 cifre indicanti la latitudine in gradi seguite dalla lettera "N" (NORD) oppure dalla lettera "S" (SUD), e poi da 3 cifre indicanti la longitudine in gradi, seguite dalla lettera "E" (EST) oppure dalla lettera "W" (OVEST).

Quando necessario completare il numero con zeri (es. 46N078W).

- gradi e primi (11 caratteri):

 4 cifre indicanti la latitudine in gradi e primi seguite dalla lettera "N" (NORD) o dalla lettera "S" (SUD), poi 5 cifre, indicanti la longitudine in gradi e primi seguite dalla lettera "E" (EST) o dalla lettera W (OVEST).

Quando necessario completare il numero con zeri (es. 4620N07805 W).

 *-* Rilevamento e distanza da una radioassistenza:

 nominativo della radioassistenza (normalmente un VOR) in un gruppo di 2 o 3 caratteri, quindi il rilevamento dalla radioassistenza di un gruppo di 3 cifre che indicano gradi magnetici, quindi la distanza dalla radioassistenza in un gruppo di 3 cifre che indicano miglia nautiche.

 Quando necessario completare i numeri con zeri - es. un punto rilevato a 180° magnetici e ad una distanza di 40 miglia nautiche dal VOR "DUB" verrà indicato: DUB 180040.

**(3) CAMBIAMENTI DI VELOCITÁ O LIVELLO** (massimo 21 caratteri). Il punto su cui è pianificato un cambiamento di velocità (5% TAS oppure 0,01 Mach o più) o il cambiamento di livello, espresso esattamente come descritto al punto (2) precedente, seguito da una linea obliqua seguita dalla velocità di crociera e dal livello di crociera espressi esattamente come ai precedenti punti (a) e (b) senza spaziatura fra essi, anche quando cambia di un solo dato.

**Esempi:** LN/N0284A045 MAY/N0305F180 HADDY/N0420F330 4602N07805W/N0500F350 46N078W/M082F330 DUB 180040/N0350M0840

**(4) CAMBIAMENTO DELLE REGOLE DI VOLO** (massimo 3 caratteri). Il punto su cui si prevede un cambiamento delle Regole di Volo, espresso esattamente come descritto ai paragrafi (2) o (3) precedenti a seconda dei casi, seguito da una spaziatura e da uno dei seguenti gruppi:

- VFR se il cambiamento avviene da IFR a VFR;

- IFR se il cambiamento avviene da VFR a IFR.

 **Esempi**: LN VFR LN N0284A050 IFR

**(5) PROCEDURA "CRUISE CLIMB"** (massimo 28 caratteri). La lettera C seguita da una linea obliqua; il punto in cui è pianificato l'inizio della "cruise climb" espresso come al (2) precedente, seguito da una linea obliqua; la velocità che sarà mantenuta durante la "cruise climb", espressa come in (a) seguita dai due livelli che definiscono lo strato che deve essere occupato durante la procedura "cruise climb", ciascun livello espresso come in (b), o il livello al disopra del quale è pianificata la "cruise climb", seguito dalle lettere PLUS, senza spazio.

**Esempi:** C/48N050W/M082F290F350 C/48N050W/M082/F290PLUS C/52N050W/M220F580F620

**(6) INDICATORE DI "STAY".** Indicatore introdotto dall'IFPS per calcolare il profilo di un volo soggetto a ritardi in rotta, causati da particolari attività come: volo di addestramento, rifornimento in volo, attività aerofotogrammetriche, ecc. Può essere associato con un punto significativo della rotta, ma non all'aeroporto o alla procedura terminale.

#### **CAMPO N. 16: AEROPORTO DI DESTINAZIONE E DURATA COMPLESSIVA DEL VOLO PREVISTA (EET - ESTIMATED ELAPSED TIME), AEROPORTO(I) ALTERNATO(I)**

#### **Aeroporto di destinazione e durata complessiva del volo prevista (8 caratteri)**

Riportare l'indicatore ICAO di località (4 lettere) dell'aeroporto di destinazione seguito, senza spaziatura, dalla durata complessiva del volo prevista, oppure, se non è stato assegnato alcun indicatore di località, inserire ZZZZ seguito, senza spaziatura, dalla durata complessiva del volo prevista e SPECIFICARE nel campo 18 il nome dell'aeroporto preceduto da DEST/.

**Nota:** *Per un piano di volo ricevuto da un aeromobile in volo, la durata complessiva del volo prevista è il tempo di volo stimato computato dal primo punto della rotta a partire dal quale si applica il piano di volo.* 

#### **Aeroporto(i) alternato(i) (4 caratteri)**

Riportare l'indicatore ICAO di località (4 lettere) di non più di due aeroporti alternati, separato da una spaziatura, o se all'aeroporto alternato non è stato assegnato alcun indicatore, inserire ZZZZ e SPECIFICARE nel campo 18 il nome dell'aeroporto, preceduto da ALTN/.

#### **CAMPO N. 18: ALTRE INFORMAZIONI**

Riportare **0 (zero)** se non vi sono altre informazioni, oppure ogni altra informazione necessaria, nell'ordine di seguito mostrato, utilizzando le appropriate sigle seguite da una linea obliqua e dalle informazioni necessarie:

EET/ Riportare punti significativi e/o confini di FIR, o le coordinate geografiche con specificato il tempo stimato di volo dal decollo per il loro sorvolo, quando così stabilito dalla normativa nazionale o internazionale vigente.

**Esempio**: EET/NTM0120 LOVV0210 56N010E0306

- RIF/ Riportare la rotta dettagliata, fino al nuovo aeroporto di destinazione, seguita dall'indicatore ICAO dell'aeroporto, di quattro lettere. La rotta emendata è soggetta a nuova autorizzazione in volo.
- **Esempi:** RIF/KLAX RIF/ESP G94 CLA APPH RIF/LEMD
- REG/ Riportare i caratteri di immatricolazione dell'aeromobile se differiscono dalla identificazione specificata nel campo 7 (min. 2 caratteri, max 7).
- SEL/ Riportare il codice SELCAL, se il volo interessa spazi aerei entro i quali l'Autorità ATS competente lo richiede, (max 1 codice SELCAL).
- **Esempio:** SEL/ADBF
- OPR/ Riportare il nome dell'Esercente, se non appare dall'identificazione dell'aeromobile specificata nel campo 7.
- **Esempio:** OPR/BRITISH AIRWAYS OPR/BRW
- STS/ Riportare il motivo per cui è stato richiesto agli Enti ATS un'assistenza particolare.
- TYP/ Riportare il tipo o i tipi degli aeromobili, preceduti, se necessario, dal numero degli aeromobili, se nel campo 9 è stato inserito il gruppo ZZZZ.
- PER/ Riportare i dati sulle prestazioni dell'aeromobile, se il volo interessa spazi aerei entro i quali l'Autorità ATS competente lo richiede.

## **Esempio:** PER/MAX FL240

- COM/ Riportare i dati significativi relativi all'equipaggiamento COM come richiesto dalla competente autorità ATS, es. COM/UHF only e quando riportato Z nel campo 10.
- DAT/ Dati significativi relativi alla capacità di data link, utilizzando una o più lettere S, H, V e M, es. DAT/S per data link con il satellite, DAT/H con HF, DAT/V con VHF e DAT/M con Modo S.
- NAV/ Riportare i dati significativi relativi all'equipaggiamento NAV come richiesto dalla competente autorità ATS e quando riportato Z nel campo 10;
- DEP/ Riportare il nome dell'aeroporto di partenza, se nel campo 13 è stato inserito il gruppo ZZZZ, oppure l'indicatore ICAO di località di 4 lettere dell'Ente ATS dal quale si possono ottenere le notizie sul piano di volo supplementare, se nel campo 13 è stata inserita l'abbreviazione AFIL.
- DEST/ Riportare il nome dell'aeroporto di destinazione, se nel campo 16 è stato inserito il gruppo ZZZZ.
- ALTN/ Riportare il nome dell'aeroporto(i) alternato (i) di destinazione, se nel campo 16 è stato inserito il gruppo ZZZZ.
- RALT/ Riportare il nome dell'aeroporto(i) alternato(i) in rotta.
- CODE/ Riportare gli indirizzi dell'aeromobile (in codice alfanumerico di 6 caratteri da 0 a 9 e da A a F) quando così richiesto dall'autorità ATS. Esempio: "F00001" è il più basso indirizzo dell'aeromobile contenuto nello specifico blocco amministrato dall'ICAO.
- RFP/ Riportare la dicitura RFP/Qn per indicare un piano di volo sostitutivo che comporta una rotta alternativa a quella precedentemente pianificata. "n" è un numero progressivo da 1 a 9. Esempio: RFP/Q1.
- RVR/ Indicare il valore RVR (3 cifre) di tutti i voli IFR GAT che operano all'interno dell'IFPZ. Esempio: RVR/250.
- NIL/ Funzione utilizzata nel messaggio CHG per cancellare una precedente informazione del campo 18 e/o 19 di un piano di volo precedentemente compilato. **Esempio:** CHG – ABC 567 – EGLL1500 – KJFL – 18/ALTN/NIL – 19/A/NIL
- RMK/ Riportare in chiaro, qualsiasi osservazione ritenuta necessaria dal pilota o richiesta dalla competente autorità ATS, non utilizzare i simboli "/" e "-" dopo il RMK altrimenti il messaggio viene suddiviso in più parti.

 **Esempio:** RMK/DIPCLEARANCE 410 23 5486

#### **CAMPO N. 19:** INFORMAZIONI SUPPLEMENTARI

#### **Autonomia**

Dopo E/ riportare l'autonomia in ore e minuti espressa con un gruppo di 4 cifre.

## **Persone a bordo**

Dopo P/ riportare il numero totale delle persone (passeggeri e membri d'equipaggio) presenti a bordo. Inserire TBN (TO BE NOTIFIED) se il numero totale delle persone non è noto al momento della presentazione del piano di volo.

### **Equipaggiamento di emergenza e di sopravvivenza**

### **Equipaggiamento radio di emergenza:**

R/ (RADIO) *Depennare* U se non è disponibile la frequenza UHF di emergenza 243.0. *Depennare* V se non è disponibile la frequenza VHF di emergenza 121.5. *Depennare* E se non è disponibile il sistema per la localizzazione dell'aeromobile (*ELT, Emergency Locator Transmitter*).

### **Equipaggiamento di sopravvivenza:**

- S/ (EQUIPAGGIAMENTO DI SOPRAVVIVENZA) *Depennare:* la lettera "S" se sprovvisto degli equipaggiamenti di sopravvivenza, "P" se sprovvisto dell'equipaggiamento polare di sopravvivenza, "D" se sprovvisto dell'equipaggiamento di sopravvivenza per il deserto, "M" se sprovvisto dell'equipaggiamento di sopravvivenza marittimo, "J" se sprovvisto dell'equipaggiamento di sopravvivenza per la giungla.
- J/ (CINTURE DI SALVATAGGIO) *Depennare* la lettera "S" se sprovvisto degli equipaggiamenti di sopravvivenza, "L" se le cinture di salvataggio sono sprovviste di luce, "F" se le cinture di salvataggio non sono fluorescenti, "U o V" o entrambi se come al punto precedente R/ è sprovvisto di equipaggiamento radio delle cinture di salvataggio.
- D/ (CANOTTI): (NUMERO) *Depennare* i simboli "D e C" se sprovvisti di canotti, oppure inserire il numero dei canotti trasportati; (CAPACITÁ) *Riportare* il numero totale delle persone che possono prendere posto nei canotti; (COPERTURA) *Depennare* il simbolo C se i canotti non sono coperti; e (COLORE) *Inserire* il colore dei canotti, se disponibili a bordo.
- A/ (COLORE E SEGNI DISTINTIVI DELL'AEROMOBILE) *Inserire* il colore dell'aeromobile ed i suoi segni distintivi.
- N/ (NOTE) *Depennare* il simbolo N se non vi sono note, o *indicare* qualsiasi equipaggiamento di sopravvivenza disponibile e ogni informazione relativa agli equipaggiamenti di sopravvivenza.
- C/ (PILOTA) *Riportare* il nome del pilota comandante.

## **Nome del compilatore**

Riportare il nome dell'Ente, agenzia o persona che ha compilato il piano di volo.

#### **Firma del comandante o del suo rappresentante**

Apporre la firma da parte del comandante o del suo rappresentante.